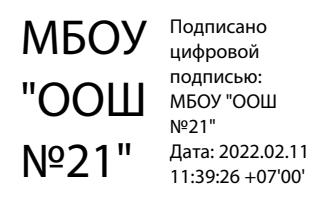

Муниципальное бюджетное образовательное учреждение «Основная общеобразовательная школа № 21»

«Принято» Педагогическим советом Протокол № 10 от

«29»августа\_2016 г.

«Утверждаю» Директор МБОУ «ООШ № 21» \_\_\_\_\_\_\_\_\_\_ О.В. Жигера Приказ № 100 от «\_29» августа 2016 г.

# Рабочая программа внеурочной деятельности «Инфознайка» 5-9 классы

Составители Белова Н. В. учитель информатики Ребикова М.И. учитель информатики

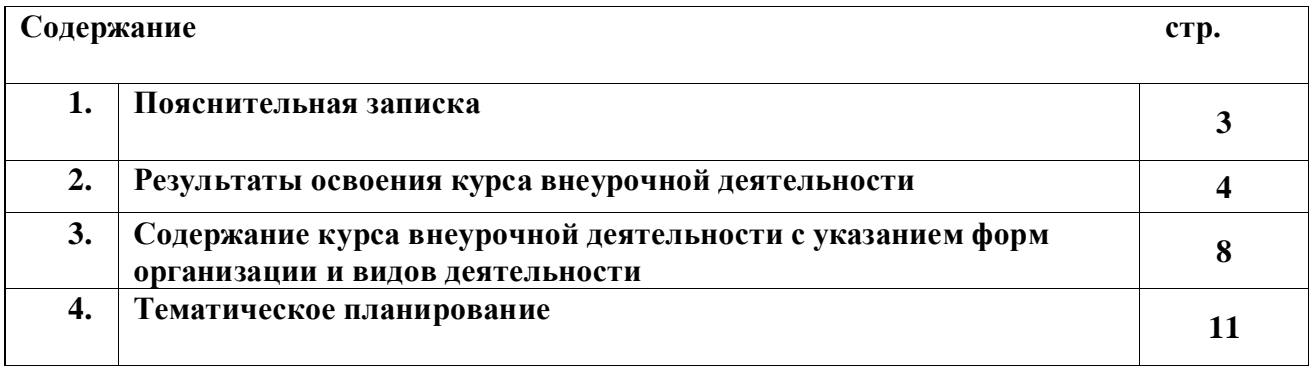

# *1.Пояснительная записка*

Сегодня человеческая деятельность в технологическом плане меняется очень быстро, на смену существующим технологиям и их конкретным техническим воплощениям быстро приходят новые, которые специалисту приходится осваивать заново. В этих условиях велика роль фундаментального образования, обеспечивающего профессиональную мобильность человека, готовность его к освоению новых технологий, в том числе информационных. Поэтому в содержании внеурочного курса информатики основной школы целесообразно сделать акцент на изучении прикладных фундаментальных основ информатики, выработке навыков алгоритмизации, реализовать в полной мере общеобразовательный потенциал этого курса. Курса внеурочной деятельности «Инфознайка» является частью непрерывного курса информатики, который включает в себя также пропедевтический курс в начальной школе и базовое или профильное обучение информатике в старших классах.

Информатика имеет очень большое и всё возрастающее число междисциплинарных связей, причём как на уровне понятийного аппарата, так и на уровне инструментария. Вместе с математикой, физикой, химией, биологией курс информатики закладывает основы естественно-научного мировоззрения.

Цели, на достижение которых направлено изучение информатики в школе, определены исходя из целей общего образования, сформулированных в концепции Федерального государственного стандарта общего образования. Они учитывают необходимость всестороннего развития личности учащихся, освоения знаний, овладения необходимыми умениями, развития познавательных интересов и творческих способностей, воспитания черт личности, ценных для каждого человека и общества в целом.

В настоящей программе учтено, что сегодня в соответствии с федеральным государственным образовательным стандартом начального общего образования учащиеся к концу начальной школы приобретают ИКТ- компетентность, достаточную для дальнейшего обучения. Далее, в основной школе, начиная с 5 класса, они закрепляют полученные технические навыки и развивают их в рамках применения при изучении всех предметов. Курс информатики, завершающий основную школу, опирается на опыт постоянного применения ИКТ, уже имеющийся у учащихся, даёт теоретическое осмысление, интерпретацию и обобщение этого опыта. Курс внеурочной деятельности «Инфознайка» в основной школе расширяет ИКТкомпетентность обучающихся в области применения информационных технологий (для работы с векторными и растровыми изображениями, для создания flash-анимации, для освоения издательского дела, для создания web-сайтов).

Цели изучения курса внеурочной деятельности «Инфознайка» в основной школе:

формирование информационной культуры; формирование представления о компьютере как универсальном устройстве обработки информации; развитие основных навыков и умений использования компьютерных устройств;

развитие алгоритмического мышления, необходимого для профессиональной деятельности в современном обществе; знакомство с одним из языков web-программирования;

формирование у учащихся целостного представления о глобальном информационном пространстве;

создание собственных информационных ресурсов;

формирование навыков и умений безопасного и целесообразного поведения при работе с компьютерными программами; умения соблюдать нормы информационной этики и права.

Задачи изучения курса внеурочной деятельности «Инфознайка» в основной школе:

систематизировать подходы к изучению информационных технологий;

сформировать у учащихся единую систему понятий, связанных с созданием, получением, обработкой, интерпретацией и хранением информации;

дать представление о профессии дизайнера, web-дизайнера;

сформировать у учащихся знания и умения работать с графической информацией в изучаемых программах; умения разрабатывать и создавать дизайн рассматриваемого объекта;

сформировать логические связи с другими предметами, входящими в курс основного образования.

С целью предоставления равных возможностей всем ученикам обучение построено на

дифференцированном и индивидуальном подходе в изучении предмета. Индивидуальные особенности каждого ученика учитываются при планировании занятия.

Курсвнеурочной деятельности «Инфознайка» составлен на модульном принципе. Обучающийся может посещать клуб, начиная с любого года обучения, поскольку содержание состоит из 5 модулей, каждый из которых рассчитан на год обучения с 5 по 9 класс.

В программе предусмотрен резерв (5 часов, по 1 часу в каждом классе с 5 по 9), который планируется использовать для систематизации и обобщения изученного материала по дисциплине за год.

# *Общая характеристика курса внеурочной деятельности*

Программа курса внеурочной деятельности «Инфознайка» для учащихся уровня основного общего образования 5 - 9 классов является расширением предмета «Информатика» предметной области «Математика и информатика».

Основополагающими принципами построения курса внеурочной деятельности «Инфознайка» являются: целостность и непрерывность; научность в сочетании с доступностью; практикоориентированность, метапредметность и межпредметность; концентричность в структуризации материала.

В рамках предмета «Информатика» не рассматривается ни один из разделов данной программы, что позволяет заинтересовать обучающихся для изучении материала курса.

По плану внеурочной деятельности МБОУ «ООШ № 21» для 5-9 классов на изучение курса внеурочной деятельности «Инфознайка» отводится по 1 часу в неделю с 5 по 9 класс, всего 170 часов в год.

# *2. Результаты освоения курса внеурочной деятельности*

Сформулированные цели реализуются через достижение образовательных результатов. Эти результаты структурированы по ключевым задачам общего образования, отражающим индивидуальные, общественные и государственные потребности, и включают в себя предметные, метапредметные и личностные результаты. Особенность информатики заключается в том, что многие предметные знания и способы деятельности (включая использование средств ИКТ) имеют значимость для других предметных областей и формируются при их изучении.

Образовательные результаты сформулированы в деятельностной форме, это служит основой разработки контрольных измерительных материалов курса внеурочной деятельности «Инфознайка» по информатике.

# *Личностные результаты:*

1)формирование ответственного отношения к учению, готовности и способности обучающихся к саморазвитию и самообразованию на основе мотивации к обучению и познанию;

2)формирование целостного мировоззрения, соответствующего современному уровню развития науки и общественной практики;

3)развитие осознанного и ответственного отношения к собственным поступкам;

4)формирование коммуникативной компетентности в процессе образовательной, учебноисследовательской, творческой и других видов деятельности.

В сфере развития *познавательных универсальных учебных действий* приоритетное внимание уделяется:

1)практическому освоению обучающимися основ проектно-исследовательской деятельности;

2)развитию стратегий смыслового чтения и работе с информацией;

3)практическому освоению методов познания, используемых в различных областях знания и сферах культуры, соответствующего им инструментария и понятийного аппарата, регулярному обращению в учебном процессе к использованию общеучебных умений, знаковосимволических средств, широкого спектра логических действий и операций.

При изучении курса внеурочной деятельности «Инфознайка» обучающиеся усовершенствуют приобретённые на первой ступени навыки работы с информацией и пополнят их. Они смогут работать с текстами, графикой, преобразовывать и интерпретировать содержащуюся в них информацию, в том числе:

 систематизировать, сопоставлять, анализировать, обобщать и интерпретировать информацию, содержащуюся в готовых информационных объектах;

 выделять главную и избыточную информацию, выполнять смысловое свёртывание выделенных фактов, мыслей; представлять информацию в сжатой словесной форме и в наглядно-символической форме;

заполнять и дополнять таблицы, схемы, тексты, изображения.

Обучающиеся усовершенствуют навык поиска информации в компьютерных и некомпьютерных источниках информации, приобретут навык формулирования запросов и опыт использования поисковых машин. Они научатся осуществлять поиск информации в Интернете, школьном информационном пространстве, базах данных и на персональном компьютере с использованием поисковых сервисов, строить поисковые запросы в зависимости от цели запроса и анализировать результаты поиска.

Обучающиеся приобретут потребность поиска дополнительной информации для решения учебных задач и самостоятельной познавательной деятельности; освоят эффективные приёмы поиска, организации и хранения информации на персональном компьютере, в информационной среде учреждения и в Интернете; приобретут первичные навыки формирования и организации собственного информационного пространства.

Они усовершенствуют умение передавать информацию в устной форме, сопровождаемой аудиовизуальной поддержкой, и в письменной форме гипермедиа (т. е. сочетания текста, изображения, звука, ссылок между разными информационными компонентами).

Обучающиеся смогут использовать информацию для установления причинно-следственных связей и зависимостей, объяснений и доказательств фактов в различных учебных и практических ситуациях, ситуациях моделирования и проектирования.

Школьники получат возможность научиться строить умозаключения и принимать решения на основе самостоятельно полученной информации, а также освоить опыт критического отношения к получаемой информации на основе её сопоставления с информацией из других источников и с имеющимся жизненным опытом.

#### *Обучающиеся научатся:*

- основам реализации проектно-исследовательской деятельности;
- проводить наблюдение и эксперимент под руководством учителя;

 осуществлять расширенный поиск информации с использованием ресурсов библиотек и Интернета;

создавать и преобразовывать модели и схемы для решения задач;

 осуществлять выбор наиболее эффективных способов решения задач в зависимости от конкретных условий;

- давать определение понятиям;
- устанавливать причинно-следственные связи;

 осуществлять логическую операцию установления родовидовых отношений, ограничение понятия;

 обобщать понятия — осуществлять логическую операцию перехода от видовых признаков к родовому понятию, от понятия с меньшим объёмом к понятию с большим объёмом;

 осуществлять сравнение, сериацию и классификацию, самостоятельно выбирая основания и критерии для указанных логических операций;

- строить логическое рассуждение, включающее установление причинно-следственных связей;
- объяснять явления, процессы, связи и отношения, выявляемые в ходе исследования;
- основам ознакомительного, изучающего, усваивающего и поискового чтения;

 структурировать тексты, включая умение выделять главное и второстепенное, главную идею текста, выстраивать последовательность описываемых событий;

 работать с метафорами — понимать переносный смысл выражений, понимать и употреблять обороты речи, построенные на скрытом уподоблении, образном сближении слов.

## *Обучающиеся получат возможность научиться:*

основам дизайна и web-дизайна;

ставить проблему, аргументировать её актуальность;

самостоятельно проводить исследование на основе применения методов наблюдения и эксперимента;

выдвигать гипотезы о связях и закономерностях событий, процессов, объектов;

организовывать исследование с целью проверки гипотез;

делать умозаключения (индуктивное и по аналогии) и выводы на основе аргументации.

# *Формирование ИКТ-компетентности обучающихся*

## *Учащиеся научатся:*

 подключать устройства ИКТ к электрическим и информационным сетям, использовать аккумуляторы;

 соединять устройства ИКТ (блоки компьютера, устройства сетей, принтер, проектор, сканер, измерительные устройства и т. д.) с использованием проводных и беспроводных технологий;

 правильно включать и выключать устройства ИКТ, входить в операционную систему и завершать работу с ней, выполнять базовые действия с экранными объектами (перемещение курсора, выделение, прямое перемещение, запоминание и вырезание);

 осуществлять информационное подключение к локальной сети и глобальной сети Интернет;

 входить в информационную среду образовательного учреждения, в том числе через Интернет, размещать в информационной среде различные информационные объекты;

выводить информацию на бумагу, правильно обращаться с расходными материалами;

 соблюдать требования техники безопасности, гигиены, эргономики и ресурсосбережения при работе с устройствами ИКТ, в частности учитывающие специфику работы с различными экранами;

 осуществлять фиксацию изображений и звуков в ходе процесса обсуждения, проведения эксперимента, природного процесса, фиксацию хода и результатов проектной деятельности;

 учитывать смысл и содержание деятельности при организации фиксации, выделять для фиксации отдельные элементы объектов и процессов, обеспечивать качество фиксации существенных элементов;

 выбирать технические средства ИКТ для фиксации изображений и звуков в соответствии с поставленной целью;

 проводить обработку цифровых фотографий с использованием возможностей специальных компьютерных инструментов, создавать презентации на основе цифровых фотографий;

 проводить обработку цифровых звукозаписей с использованием возможностей специальных компьютерных инструментов, проводить транскрибирование цифровых звукозаписей;

 осуществлять видеосъёмку и проводить монтаж отснятого материала с использованием возможностей специальных компьютерных инструментов;

• организовывать сообщения в виде линейного или включающего ссылки представления для самостоятельного просмотра через браузер;

 работать с особыми видами сообщений: диаграммами (алгоритмические, концептуальные, классификационные, организационные, родства и др.), картами (географические, хронологические) и спутниковыми фотографиями, в том числе в системах глобального позиционирования;

 проводить деконструкцию сообщений, выделение в них структуры, элементов и фрагментов;

использовать при восприятии сообщений внутренние и внешние ссылки;

 формулировать вопросы к сообщению, создавать краткое описание сообщения; цитировать фрагменты сообщения;

 избирательно относиться к информации в окружающем информационном пространстве, отказываться от потребления ненужной информации;

 создавать различные геометрические объекты с использованием возможностей специальных компьютерных инструментов;

 создавать цифровые продукты с использованием специализированных компьютерных программ.

#### *Учащиеся получат возможность научиться*:

 осознавать и использовать в практической деятельности основные психологические особенности восприятия информации человеком;

различать творческую и техническую фиксацию звуков и изображений;

использовать возможности ИКТ в творческой деятельности, связанной с искусством.

создавать мультипликационные фильмы.

# *Коммуникация и социальное взаимодействие Учащиеся научатся:*

 осуществлять образовательное взаимодействие в информационном пространстве образовательного учреждения (получение и выполнение заданий, получение комментариев, совершенствование своей работы, формирование портфолио);

 соблюдать нормы информационной культуры, этики и права; с уважением относиться к частной информации и информационным правам других людей.

 формировать собственное информационное пространство: создавать системы папок и размещать в них нужные информационные источники, размещать информацию в Интернете.

 проектировать и организовывать свою индивидуальную и групповую деятельность, организовывать своё время с использованием ИКТ.

#### *Учащиеся получат возможность научиться:*

 взаимодействовать с партнёрами с использованием возможностей Интернета (игровое и театральное взаимодействие).

#### *Метапредметные результаты*:

 умение самостоятельно определять цели своего обучения, ставить и формулировать для себя новые задачи в учёбе и познавательной деятельности, развивать мотивы и интересы своей познавательной деятельности;

 владение основами самоконтроля, самооценки, принятия решений и осуществления осознанного выбора в учебной и познавательной деятельности;

 умение определять понятия, создавать обобщения, устанавливать аналогии, классифицировать, самостоятельно выбирать основания и критерии для классификации, устанавливать причинно-следственные связи, строить логическое рассуждение, умозаключение (индуктивное, дедуктивное и по аналогии) и делать выводы;

 умение создавать, применять и преобразовывать знаки и символы, модели и схемы для решения учебных и познавательных задач;

смысловое чтение;

 умение осознанно использовать речевые средства в соответствии с задачей коммуникации; владение устной и письменной речью;

 формирование и развитие компетентности в области использования информационнокоммуникационных технологий (далее ИКТ-компетенции).

#### *Предметные результаты:*

 умение использовать термины «информация», «сообщение», «данные», «графика», «алгоритм», «анимация», «программа», «дизайн», «web-сайт», «издательское дело»; понимание различий между употреблением этих терминов в обыденной речи и в информатике;

- умение описывать структуру сайта, используя основы языка HTML;
- умение создавать и редактировать растровые изображения;
- умение создавать и редактировать векторные изображения;
- умение создавать flash-анимацию различными методами;
- умение создавать дизайн и верстку печатного издания;

 умение использовать готовые прикладные компьютерные программы и сервисы в выбранной специализации, умение работать с описаниями программ и сервисами;

 навыки выбора способа представления данных в зависимости от постановленной задачи.

По окончании курса внеурочной деятельности «Инфознайка» к концу 9 класса школьники получат возможность научиться :

1) использовать графические программы для создания графического компьютерного изображения;

2) владеть основами двухмерной компьютерной мультипликации;

3) трем способам создания печатной продукции;

4) использовать практические умения и навыки работы в нестандартных растровом и векторном редакторах;

5) технологиям создания web-сайта и его размещению в сети Интернет с учетом пользовательских соглашений хостинга;

6) знаниям о правилах создания предметной и информационной среды и умения применять их для выполнения учебно-познавательных и проектных художественно-конструкторских задач; 7) первоначальным знаниям о профессии дизайнера, web-дизайнера.

# *3.Содержание курса внеурочной деятельности с указанием форм организации и видов деятельности*

# *Раздел 1. 5 класс. Векторная графика*.

*Назначение программы*. Понятие векторной графики. Типы файлов. Предназначение программы. Строение окна программы. Пользовательский интерфейс.

*Инструменты программы*. Основные приемы рисования. Инструменты рисования. Инструмент Заливка. Настройка макета страницы.

*Операции над объектами*. Изменение формы объектов. Изменение формы объектов. Выделение одного и нескольких объектов. Копирование объектов. Комбинирование объектов. Пересечение и объединение объектов. Исключение объектов. Изменение контура объектов.

*Контур и заливка областей*. Работа с контуром объектов. Свойства контура. Заливка объектов. Модели представления цвета RGB, CMYK.

Работа с текстом. Простой и фигурныйтекст. Текст вдоль кривой.

*Специальные графические эффекты*. Огибающая. Перспектива. Объемные объекты. Эффекты подобия и линзы. Фигурная обрезка.

*Моделирование.* Импорт и экспортизображений. Растровые изображения. Фильтры. Создание визиток. Создание буклетов. Создание календарей.

# *Раздел 2. 6 класс. Растровая графика.*

*Предназначение программы*. Пользовательский интерфейс.

*Инструменты группы выделения*. Цель операции выделения. Инструменты группы Область. Инструменты группы Лассо. Инструмент волшебная палочка. Инструмент Рамка.

*Инструменты рисования*. Заливка. Градиент. Создание рисунка.

*Контуры. Инструмент Перо*. Предназначение инструмента. Свойства и функции пера *Инструмент Текст*. Растрированный текст. Инструмент Текст-маска.

*Слои. Операции со слоями*. Создание слой-маски. Понятие слоя. Многослойный

документ. Предназначение слой-маски. Режимы наложения.

*Каналы*. Редактирование альфа-каналов. Маски. Разделение изображения по цветовым каналам. Палитра каналов. Быстрая маска — временный канал для редактирования формы выделенной области. Редактирование альфа-каналов. Вычисления каналов.

*Редактирование изображений*. Коррекция изображения (уровни и кривые). Корректирующие слои. Трансформации (поворот объектов). Сетка и позиционирование.

*Фильтры.* Создание спецэффектов с помощью фильтров. Принципы работы фильтров. Фильтры и основной/фоновый цвета. Фильтры и выделенные области. Фильтры третьих фирм.

*Моделирование рисунка*. Цвет и модели цвета. Сканирование текста и графики. Оптимизация файлов для WEB.Создание проекта в растровом редакторе.

#### *Раздел 3. 7 класс. Мультипликация*.

*Введение во Flash MX*. Настройки Flash MX под потребности пользователя.

Навигация при помощи MovieExplorer. Импорт, использование и оптимизация графики. Советы по использованию библиотек.

*Создание выразительных текстовых эффектов*. Простые преобразования текста. Альфа-прозрачность и яркость. Построение промежуточных отображений текста вдоль траектории. Текст и маскирование. Создание собственных текстовых эффектов. Файл Liberty.

*Выполнение переходов*. Простые переходы. Комбинированные переходы. Пространственные переходы.

*Эффекты маскирования.* Краткий обзор технологии маскирования. Простая маскапрожектор. Сглаживание маски для простых и сложных форм.

*Анимационные технологии*. Разработка сценария. Основы анимации действующего лица. Оживление созданного действующего лица. Циклическая анимация. Выражение эмоций. Анимация фоновых изображений.

*Расширенные возможности Flash.* Имитация видеоэффектов в среде Flash.

Создание трехмерных объектов в среде Flash. Использование звука в среде Flash. Создание фильма.

#### *Раздел 4. 8 класс. Издательское дело.*

*Использование программных средств для создания издательской продукции.*

*Программное обеспечение для верстки и подготовки публикаций (Word).* Основы работы. Макеты страниц. Колонки. Работа с изображениями. Страничные блоки. Особенности верстки в программе. Создание публикации.

*Программное обеспечение для верстки и подготовки публикаций (Publiser).* Основы работы. Правила выбора шаблона. Изменение шаблона. Верстка на основе шаблона. Работа с различными видами объектов. Создание публикации.

*Программное обеспечение для верстки и подготовки публикаций (Scribus).* Основы работы. Подготовка к работе. Блоки изображения. Текстовые блоки. Табличные блоки. Работа со слоями страницы. Макетирование нескольких страниц. Текстовые эффекты. Фигуры для текста. Создание публикации

## *Раздел 5. 9 класс. Web-дизайн*.

*Создание gif - анимаций в программе AdobeImageReady*. Назначение и основные возможности. Создание кадра. Настройка мультипликации.

*Дизайн WEB-страниц и виды сайтов*. Технологические особенности WEB-дизайна. Профессиональные приемы создания страниц. Графические эффекты. Профессиональные ресурсы Internet. Профессия WEB- дизайнера.

*РасширениестандартаHyperTextMarkupLanguage (HTML).*Понятие кадра-фрейма. Гипертекстовые переходы внутри и между фреймами.

*Использование программных средств для создания Web-сайтов*. AdobeDreamWeaver. Обзор программных средств для создания WEB-сайтов. Основы работы в DreamWeaver. Рабочее пространство редактора. Создание WEB - узлов и документов. Подготовка документов. Редактирование HTML - кода. Режимы работы объектов.

*Представление о CSS CascadingStyleSheets (Таблицы Каскадных Стилей*). Что есть CSS.

Структура и правила. Внутренние, глобальные и связанные таблицы стилей. Свойства font, text, color, background, box. Классификация. Меры длины. Проценты меры. Цвета. Ссылки.

*Создание персонального WEB-сайта*. Размещение HTML-документа на сервере. Выработка контента (содержимого) WEB-сайта и разработка его структуры. Создание WEBсайта с использованием редактора DreamWeaver. Регистрация адреса. Выгрузка сайта (соглашения и правила). Фильтры DHTML.

# Виды деятельности

# *Аналитическая деятельность*:

- анализировать графические программы с точки зрения векторной графики;
- оценивать графическую информацию с точки зрения ее вида;
- определять основные элементы строения векторного редактора;

 анализировать пользовательский интерфейс программного средства векторной графики по определенной схеме;

- анализировать систему макета страницы с позиции решения конкретной задачи;
- анализировать интерфейс векторного редактора с позиций исполнителя;
- определять, для получения какого контура предназначен инструмент.
- выделять и определять контур и заливку объекта;
- анализировать возможности векторного редактора для изменения свойств объекта.

# *Практическая деятельность:*

- выбирать и определять графические программы для работы с векторной графикой;
- выбирать и загружать нужную программу;
- настраивать макет страницы;
- использовать инструменты программы для создания графических объектов;
- выполнять основные операции для изменения контура и заливки объектов;
- использовать векторный редактор для изменения к модели представления цвета в графическом файле;
- выполнять основные операции для изменения контура объекта с помощью Пера;
- использовать растровый редактор для создания объектов со сложными контурами.
- применять программное обеспечение AdobeDreamWeaver для создания сайта;
- применять фильтры DHTML для создания эффектов на web-страницах;
- соблюдать пользовательские соглашения при размещении сайта в сети Интернет.

# Формы организации

- Предметные недели;
- Библиотечные уроки;
- Конкурсы, экскурсии, олимпиады, конференции, деловые и ролевые игры и др.
- Участие в поисково-исследовательских конференциях.
- Участие в олимпиадах
- Разработка проектов к урокам.
- Аудиторные занятия.

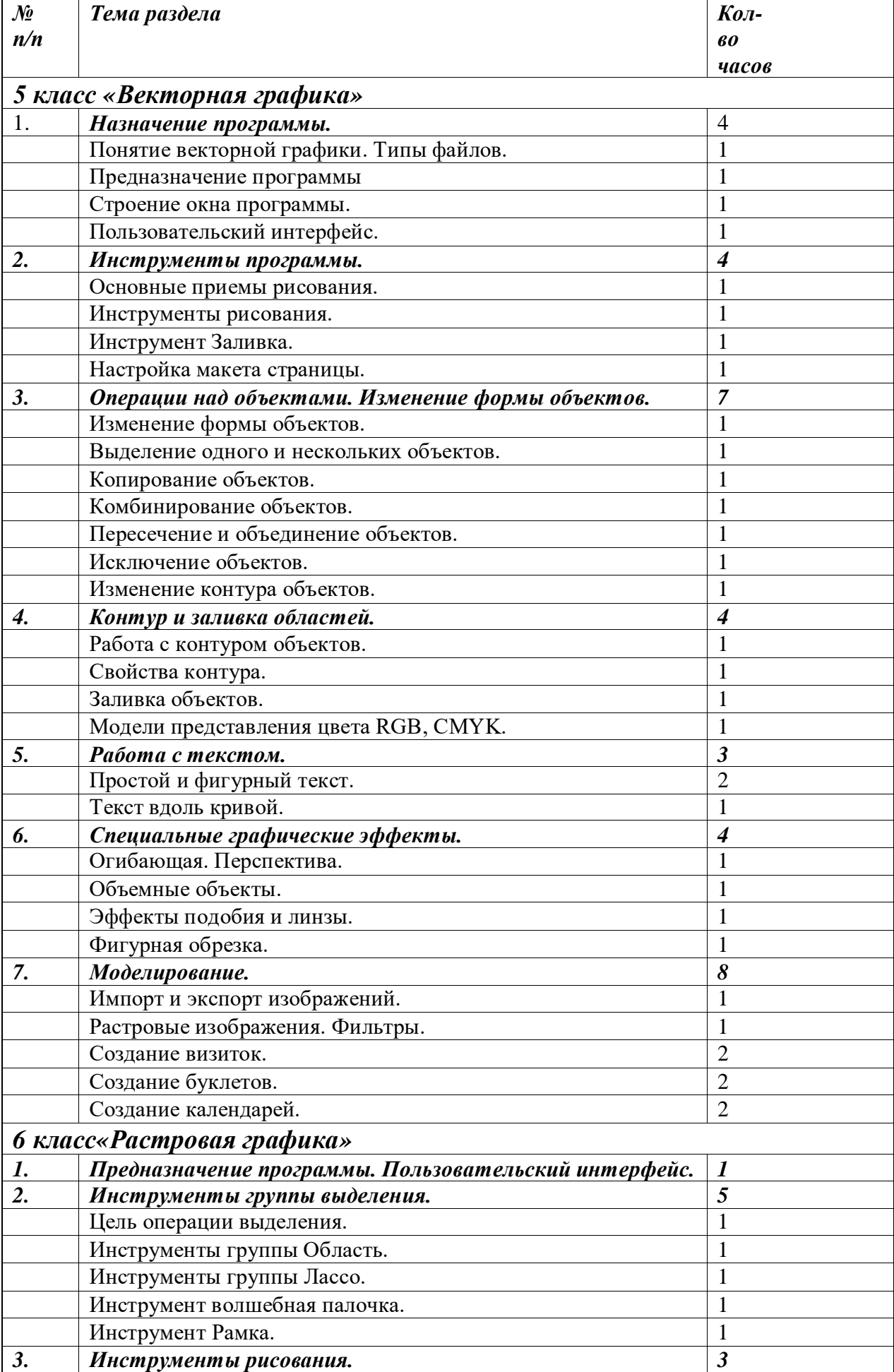

# *4.Тематическое планирование.*

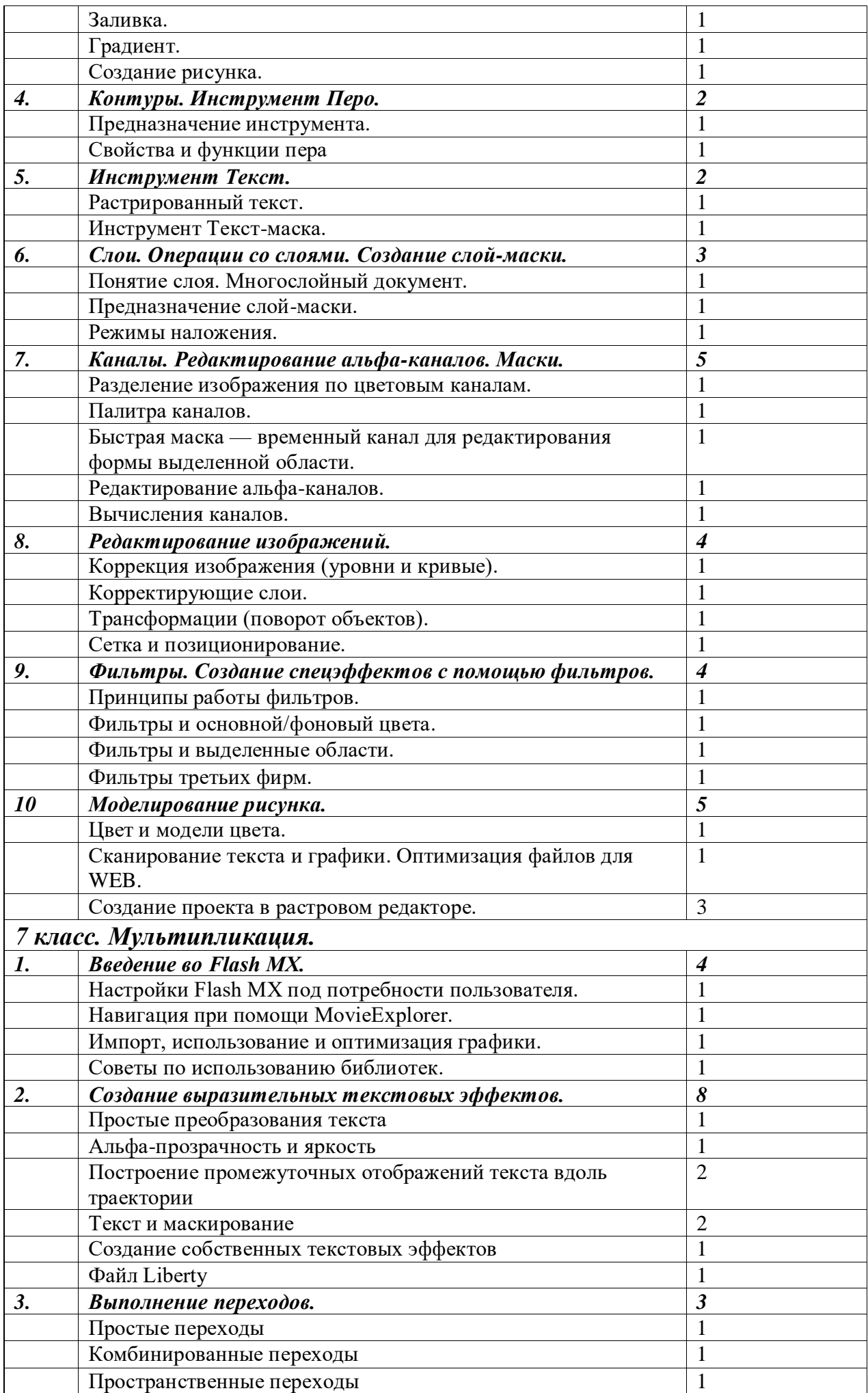

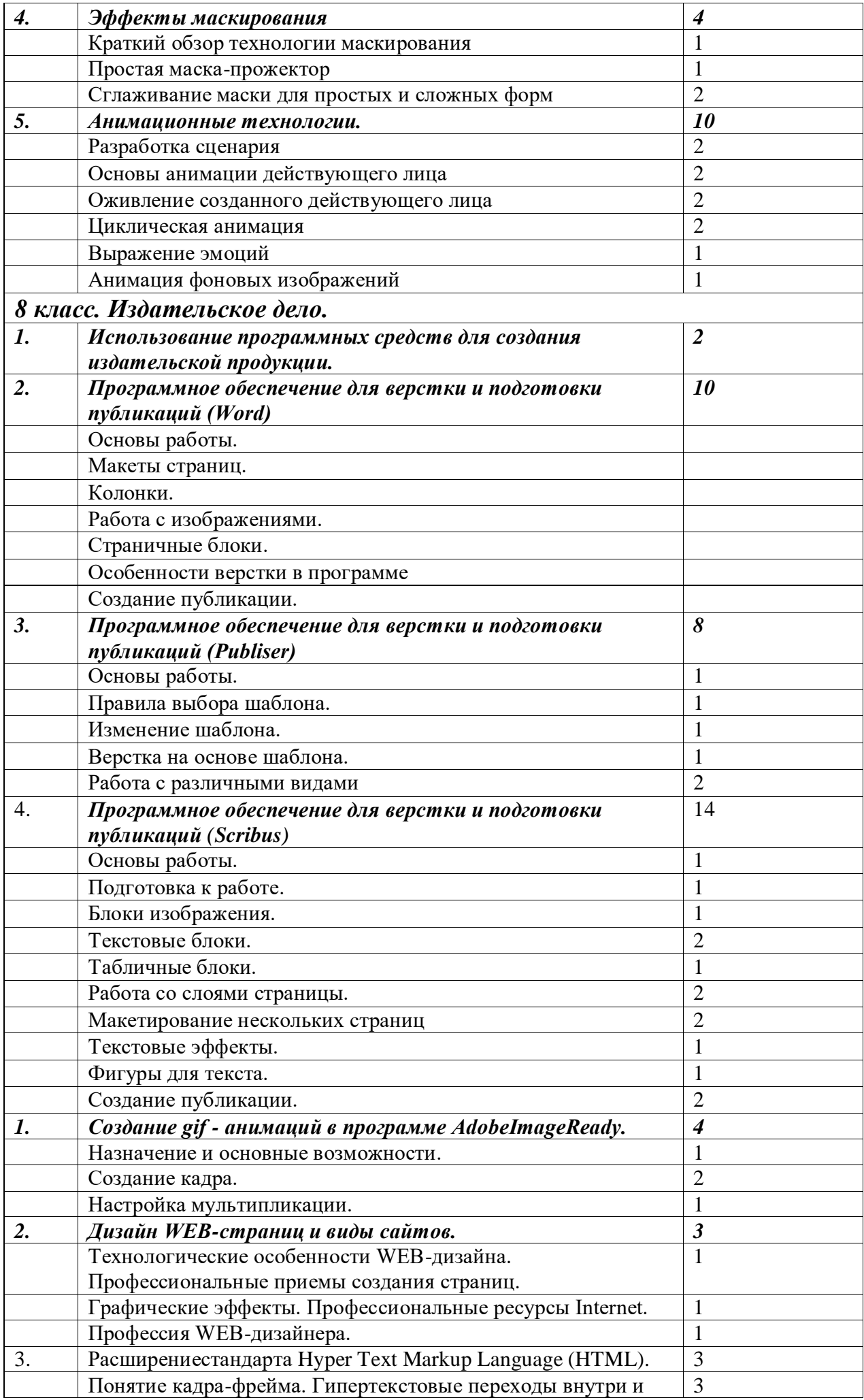

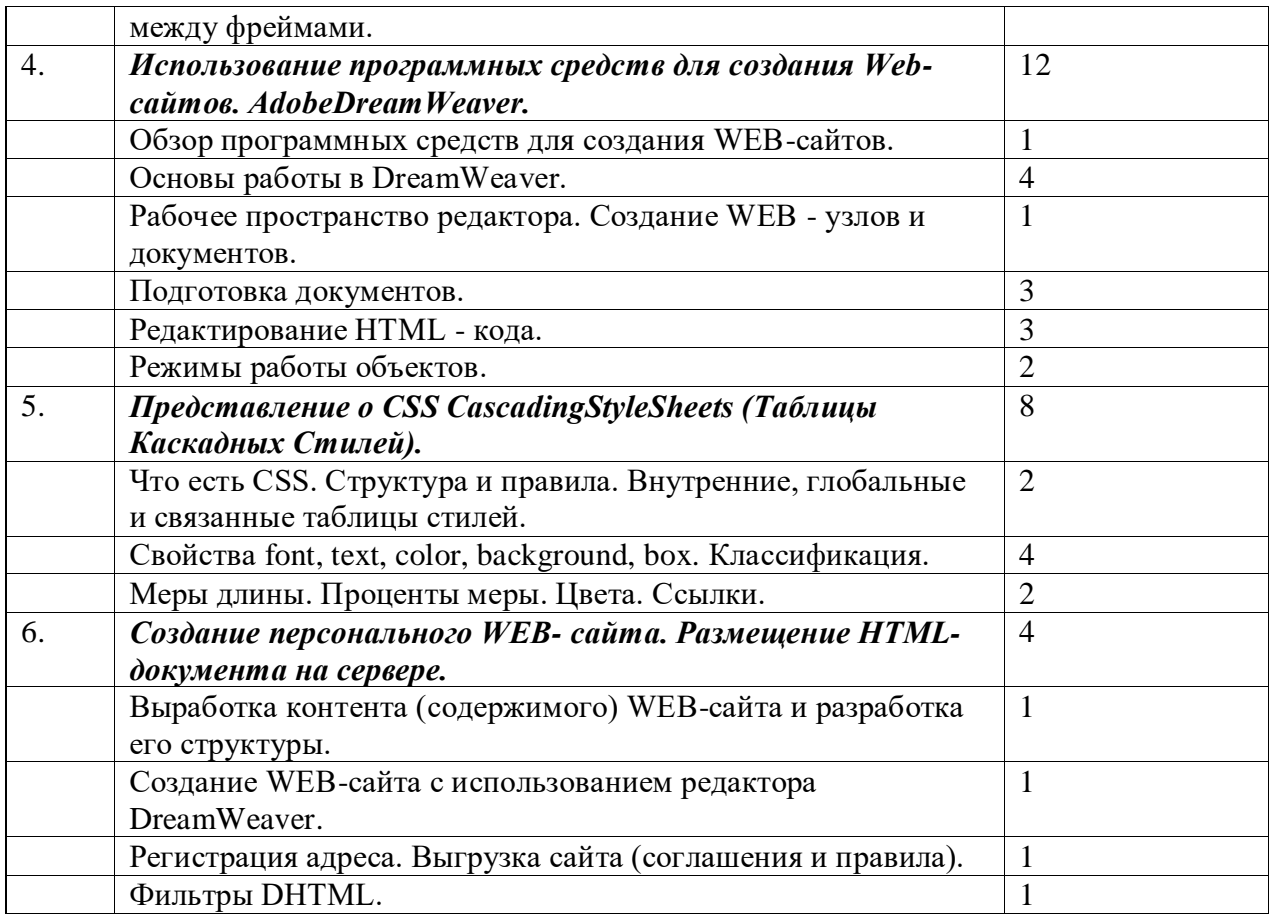